3

 $B$ 

 $\mathbf{1}$ 

宗地提取

 $\circ$ 

 $\alpha$ 

 $:0494 - 0911(2008)03 - 00065 - 04$ 

 $: P208$ 

## **AutoCAD**

,  $100101)$  $\overline{(}$ Research on an Approach for Cadastral Database Construction **Using AutoCAD Data** ZHANG Yuan, YANG Jin-hua, CHANG Yuan-fei, QIAO Yan-you ÷  $:$  GIS; CAD;  $\ddot{\cdot}$  $\ddot{\phantom{a}}$  $\circ$  $CAD$  $\left[\begin{smallmatrix}1\,,2\end{smallmatrix}\right]$ **CAD**  $_{\circ}$  CAD  $CAD$ CAD 分幅地籍图的拼接  $^{\left[3\right]};$ **GIS** 相关图层的提取  $[3,4]$ 界址点 界址线 土地使用 宗地号 者名称 转为MIF格式 CAD 图层的手工编辑  $\epsilon$ **GIS GIS** 转为SHP格式 程序自动处理 CAD  $\alpha$ 生成拓扑 CAD **GIS** ∀ 属性连接  $\circ$  $\left[\begin{smallmatrix}1&\sim5\end{smallmatrix}\right]$ CAD **GIS**  $\mathbf{1}$ **GIS**  $\ddot{\cdot}$  $CAD$ **CAD**  $\colon$ **GIS** 1. **AutoCAD**  $\ddot{\cdot}$ **CAD**  $\ddot{\cdot}$ 

**GIS**  $2.$  $\vdots$  $CAD$ **GIS** 3.

**CAD**  $: 2007 - 06 - 13$  $(1984-)$ ,  $\ddot{\phantom{a}}$ 

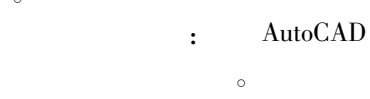

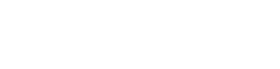

 $\circ$ 

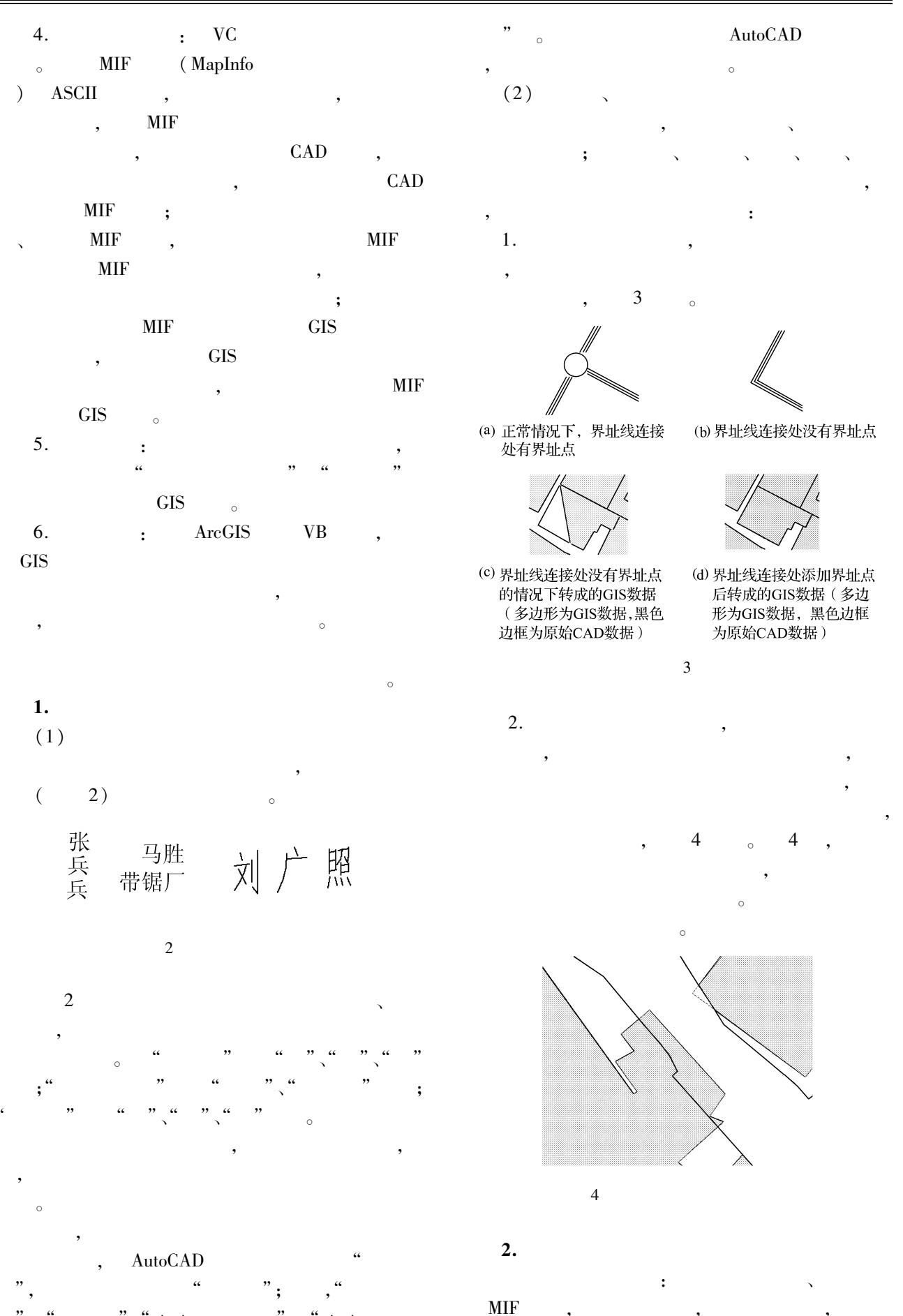

 $\overline{\mathbf{3}}$ 

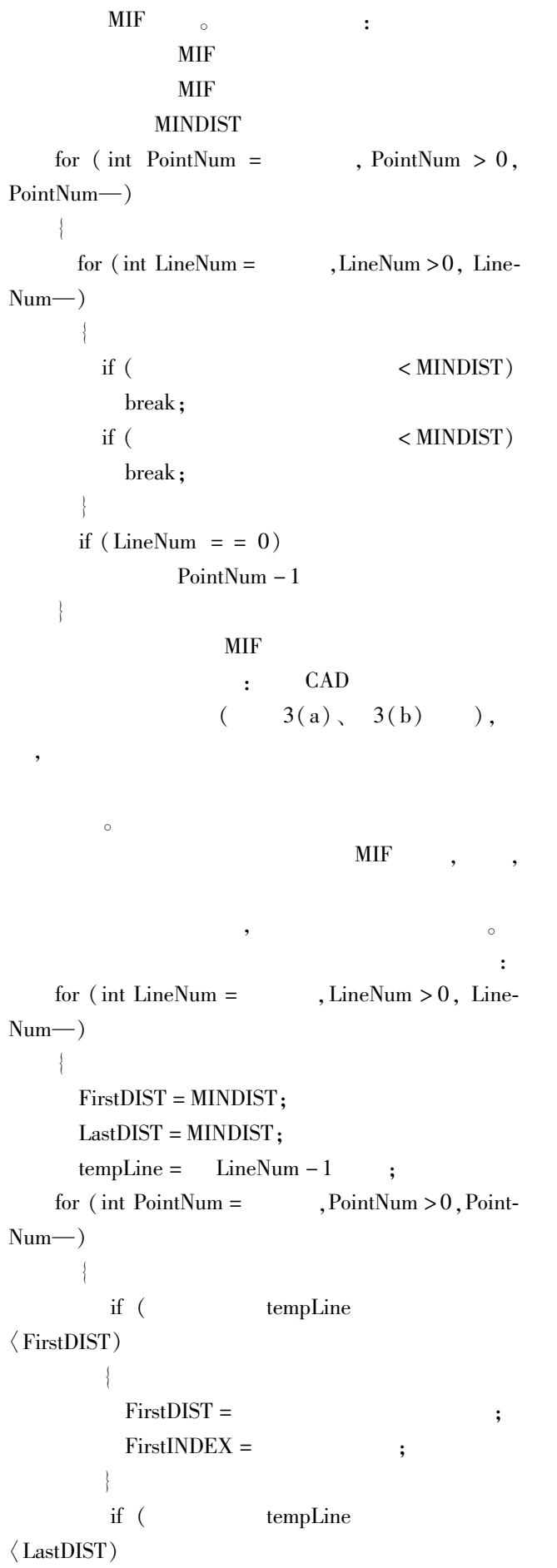

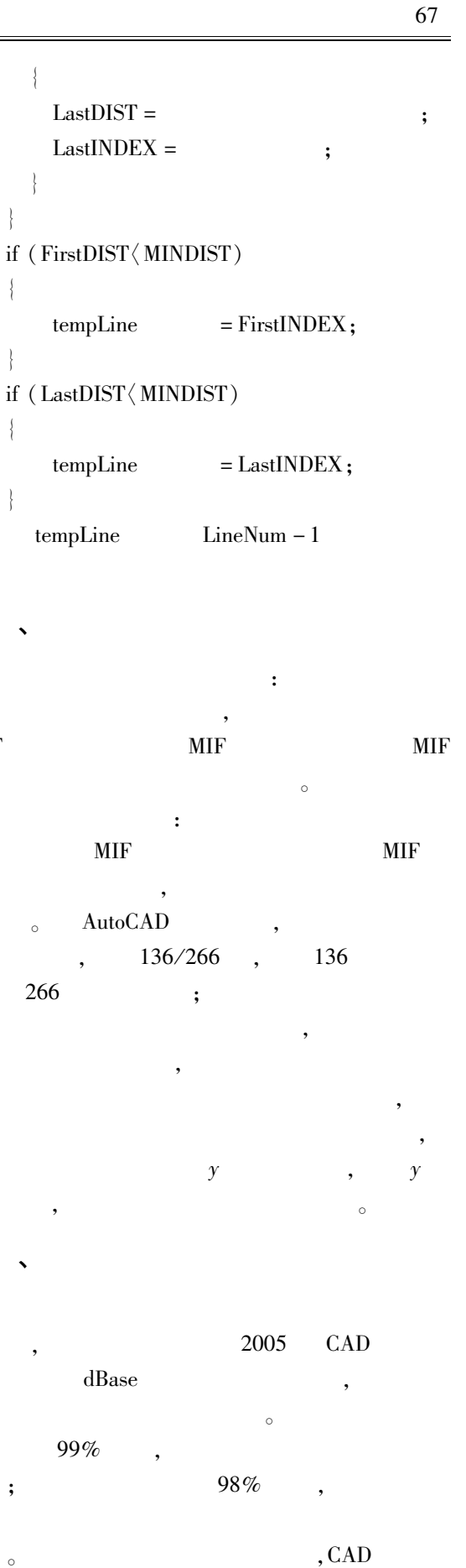

I

**MIF**  $\overline{\phantom{a}}$ 

 $\overline{\phantom{a}}$  $\mathbf{.}$ 

,

 $\circ$ 

 $\overline{\phantom{a}}$ 

 $\circ$ 

 $\mathrm{GIS}$ 

 $\overline{5}$ 

 $\circ$ 

**GIS** 

3

 $CAD$ 

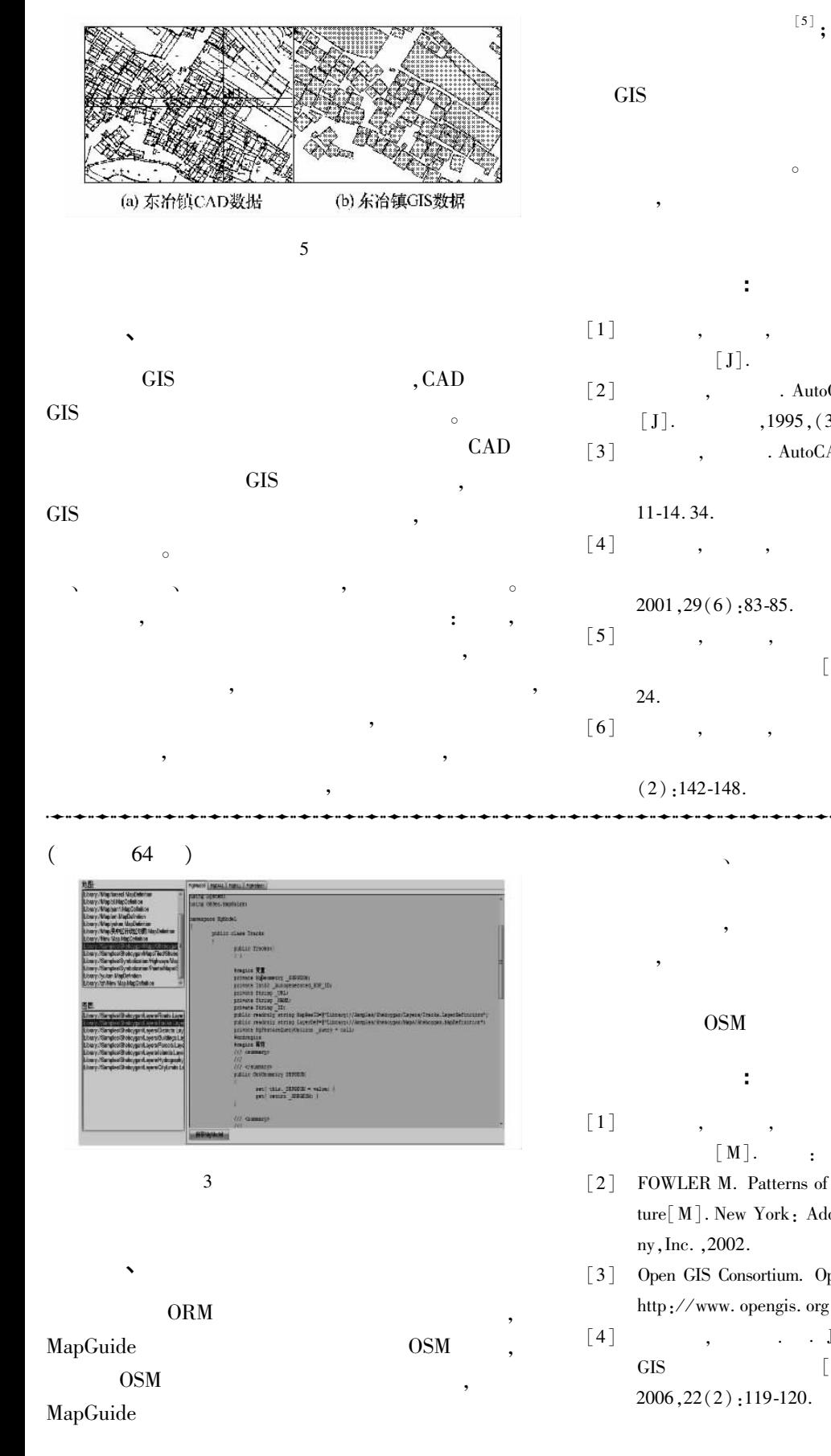

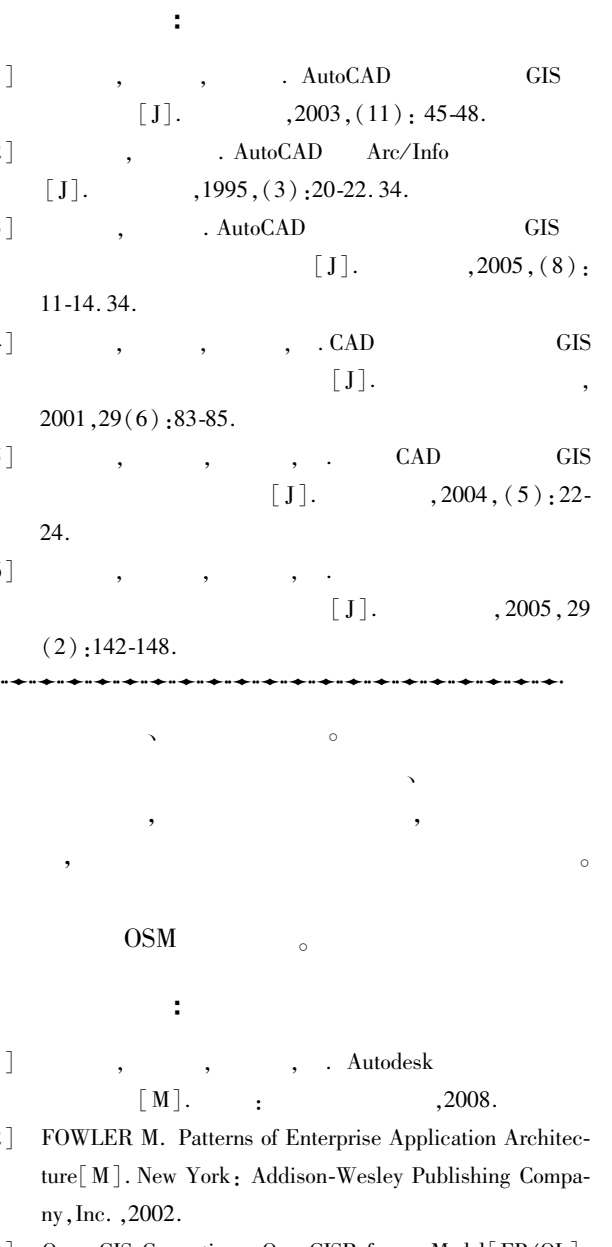

- Open GIS Consortium. OpenGISReferenceModel[EB/OL]. http://www.opengis.org, 2003-07-09.
- . Java Hibernate  $[J].$